**АНПОО «КОЛЛЕДЖ ВОРОНЕЖСКОГО ИНСТИТУТА ВЫСОКИХ ТЕХНОЛОГИЙ»**

# **АЛГЕБРА ЛОГИКИ**

## **Булева алгебра**

**Двоичное кодирование** – все виды информации кодируются с помощью 0 и 1.

**Задача** – разработать оптимальные правила обработки таких данных.

**Джордж Буль** разработал основы алгебры, в которой используются только 0 и 1 (алгебра логики, булева алгебра).

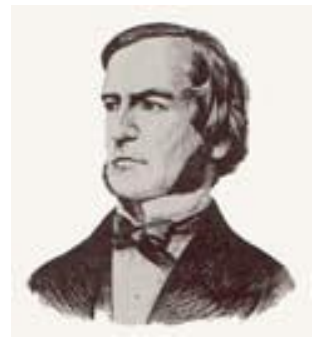

### **Почему "логика"?**

Результат выполнения операции можно представить как истинность (1) или ложность (0) некоторого высказывания. *Алгебра высказываний (логики) –* математический аппарат, с помощью которого записывают, вычисляют, упрощают и преобразовывают логические высказывания.

*Логическое высказывание –* это любое повествовательное

предложение, в отношении которого можно сказать истинно оно или ложно.

 **Любое высказывание может быть ложно (0) или истинно (1). .**<br>[

### **Например:**

**6 – четное число** -это истинное высказывание

**Число 6 больше 8** -это ложное высказывание

Сложные высказывания составляются из простых высказываний, соединенных логическими связками: «и», «или», «не» и т.д.

### **6 – четное число и число 6 больше 8** -это сложное высказывание  $A \times B = A \times B = A \wedge B$

Над логическим высказыванием в компьютере выполняется та или иная логическая операция.

**Существует 8 основных логических операций:** ▪*Инверсия;* ▪*Конъюнкция;* ▪*Дизъюнкция;* ▪*Штрих Шеффера;* ▪*Стрелка Пирса;* ▪*Импликация;* ▪*Сложение по модулю 2 (Исключающее ИЛИ);* ▪*Эквиваленция.*

**Отрицание (выражается словом «НЕ»** Читается «неверно, что х») ИЛИ ИНВерсия. Обозначается чертой над высказыванием.  $v = X$ Функция, реализующая эту операцию, записывается в виде

Эта функция истинна, если переменная (высказывание) ложна.

Таблица истинности для данной операции:

Устройство, реализующее эту операцию на схемах, называется инвертором и обозначается следующим образом

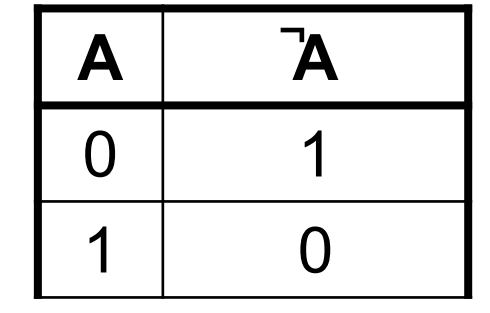

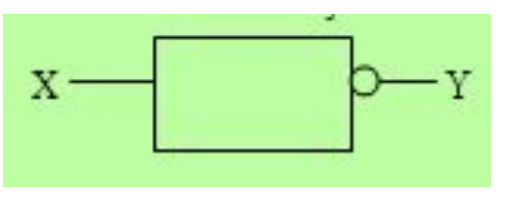

## *Конъюнкция* (выражается словом **«И»**) или **логическое умножение (Читается «x и y»)**

Обозначается \*, ^, &(амперсенд).

Функция, реализующая эту операцию, записывается в виде

$$
Y = X_1 * X_2 \text{ with } Y = X_1 \wedge X_2 \text{ with } Y = X_1 \& X_2
$$

*Эта функция истинна тогда и только тогда, когда все переменные (высказывания) истинны одновременно***.** 

Таблица истинности для данной операции:

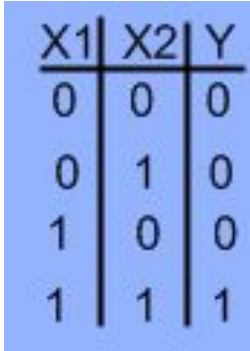

Устройство, реализующее эту операцию на схемах, называется **конъюнктором** и обозначается следующим образом:

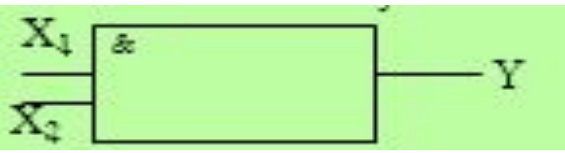

## Дизъюнкция (выражается словом «ИЛИ») логическое сложение (Читается «х или у»)

Обозначается  $+$ , v.

Функция, реализующая эту операцию, записывается в виде

 $Y = X_1 + X_2$  или Y = X<sub>1</sub> v

Эта функция истинна тогда и только тогда, когда хотя бы одна переменная (высказывание) истинна или истинны обе переменные (высказывания) одновременно.

Составим таблицу истинности для данной операции:

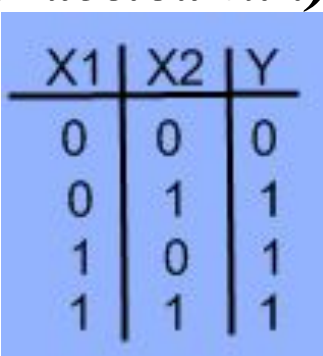

Устройство, реализующее эту операцию на схемах, называется дизъюнктором и обозначается следующим образом:

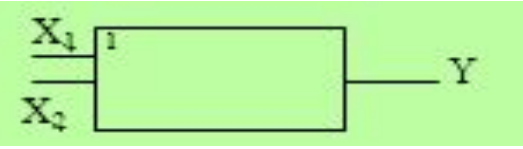

## Импликация («если... то», «из... следует») Читается «из х следует у» или «если х, то  $\mathbf{y}\rangle$

Обозначается знаком

Функция, реализующая эту операцию, записывается в виде. <sup>Y = X</sup><sub>1</sub> □ X<sub>2</sub>.

Импликацию можно выразить через дизъюнкцию и отрицание

или  $Y = X_1' \vee X_2$ 

### Функция ложна тогда и только тогда, когда X, истинно, а X, ЛОЖНО.

Таблица истинности для данной операции:

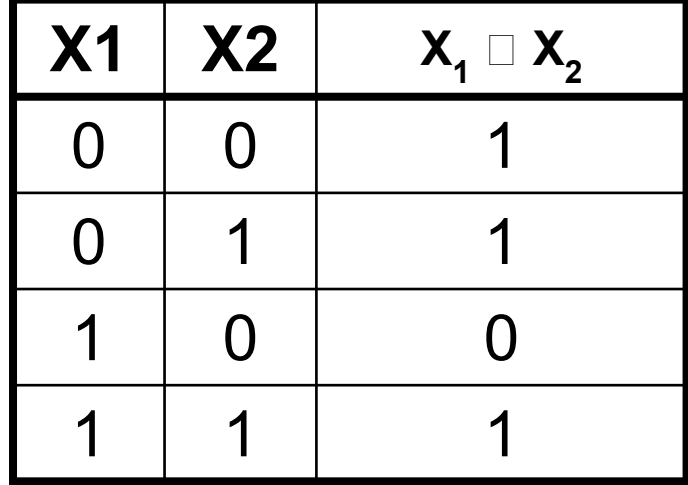

## Эквиваленция

(Читается «для того, чтобы х, необходимо и достаточно,

чтобы у» или «х тогда и только тогда, когда у»)

Обозначается знаком ↔ или ~.

Функция, реализующая эту операцию, записывается в виде Y = X, ↔ X,

Эквиваленцию можно выразить через отрицание, дизъюнкцию и конъюнкцию:

 $X_1 \leftrightarrow X_2 = (\overline{X_1} \vee X_2) \cdot (X_2 \vee X_1)$ 

Функция истинна тогда и только тогда, когда значения  $X_i$  и  $X_j$  совпадают.

Таблица истинности для данной операции:

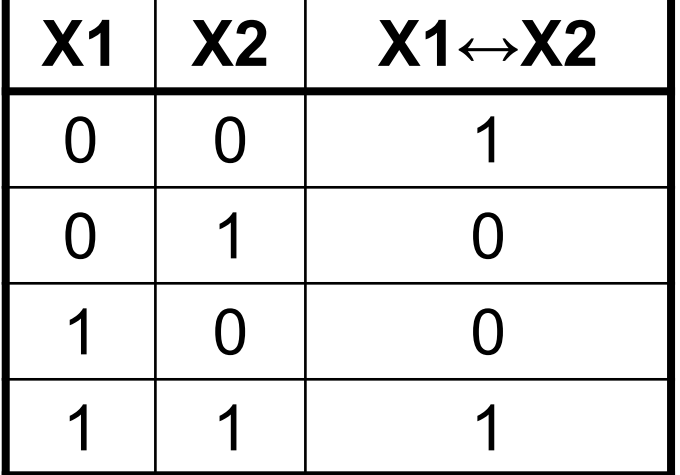

Алгебра логики используется при построении основных узлов ЭВМ. При изучении работы различных устройств компьютера приходится рассматривать такие его сложные элементы, в которых реализуются сложные логические выражения. Поэтому необходимо научиться определять результат этих выражений, то есть строить для них таблицы истинности.

### **Построение таблицы истинности**

- 1. Подсчитать кол-во переменных в выражении =n.
- 2. Число строк в таблице =  $2^n$  + заголовок.
- 3. Кол-во столбцов =  $n +$ кол-во операций.
- 4. Ввести названия столбцов: сначала переменные, затем операции в соответствии с приоритетом.
- 5. Ввести наборы значений переменных.
- 6. Вычислить значения операций для всех наборов переменных.

### **ПРИМЕР №1**

## $F = (A \vee B) \& (A \vee B)$

- 1. Кол-во строк таблицы (кол-во сочетаний из 0 и 1) определяется по формуле **2<sup>п</sup>** =2<sup>2</sup> = 4 , где **п**-число переменных в формуле две переменные **A** и **B** – два простых высказывания.
- 2. Кол-во столбцов: 2 переменные + 5 лог операций =7

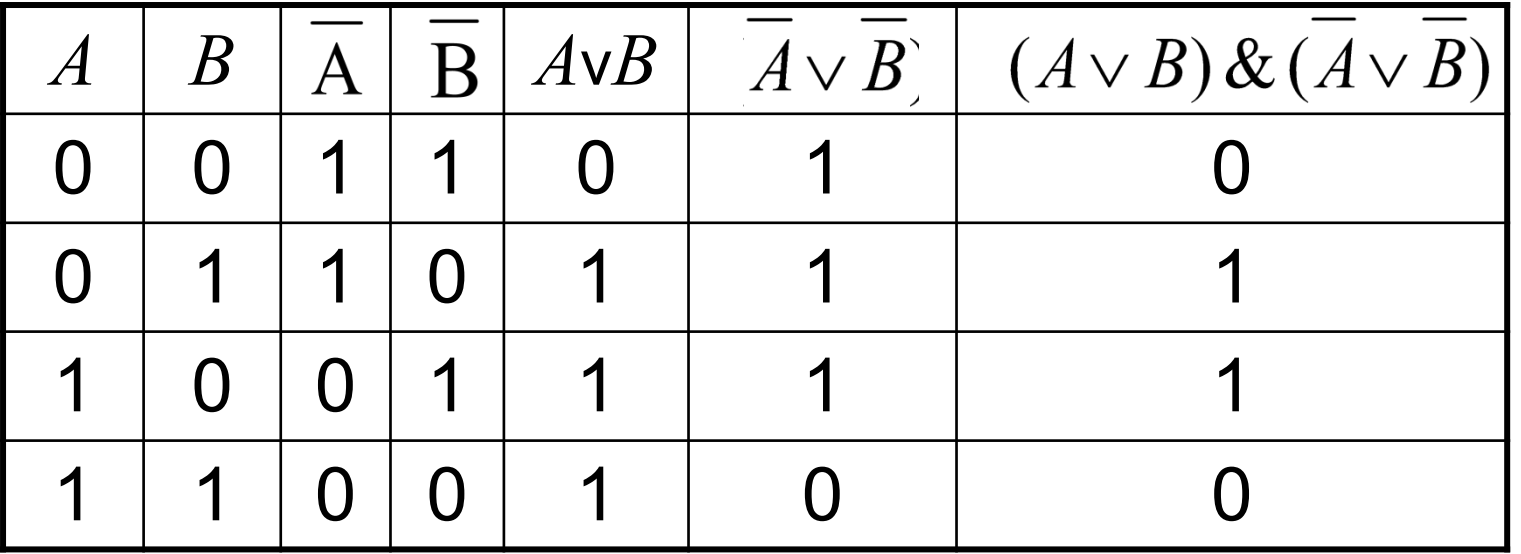

### ПРИМЕР №2 - Выполнить самостоятельно

$$
F(ABC)=(A\vee\overline{B})\leftrightarrow\overline{C}))\rightarrow(\overline{A*B)}
$$

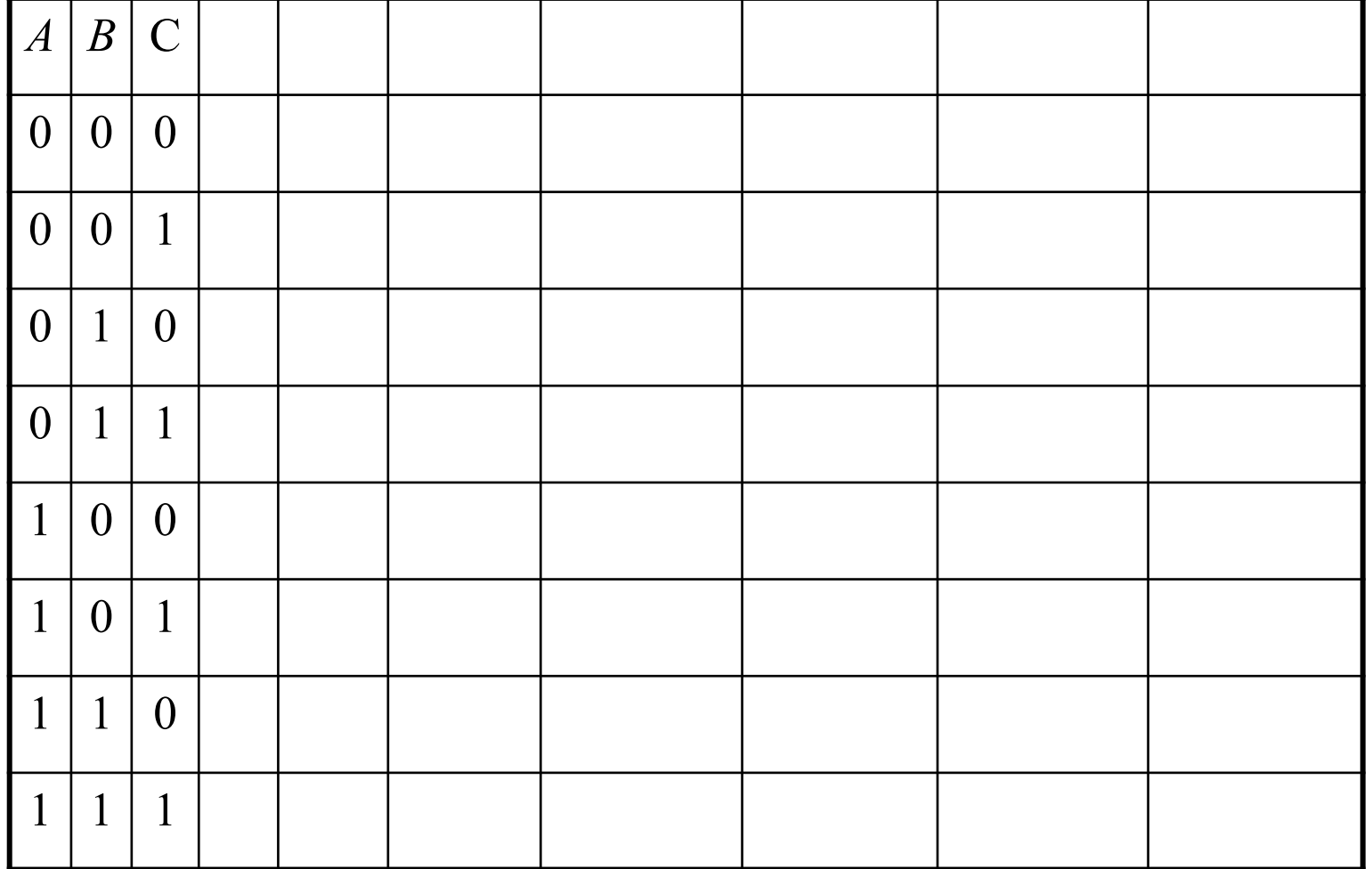

### Равносильные логические выражения

Равносильные логические выражения - у которых последние столбцы таблиц истинности совпадают. Обозначают "=". А\*В = B\*А Докажите равносильность выражений:

 $A \& B \quad u \quad A \vee B$ 

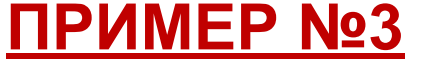

Таблица истинности для

 $A \vee B$ 

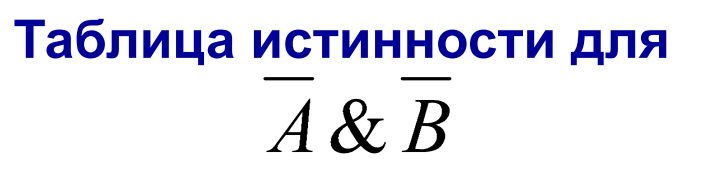

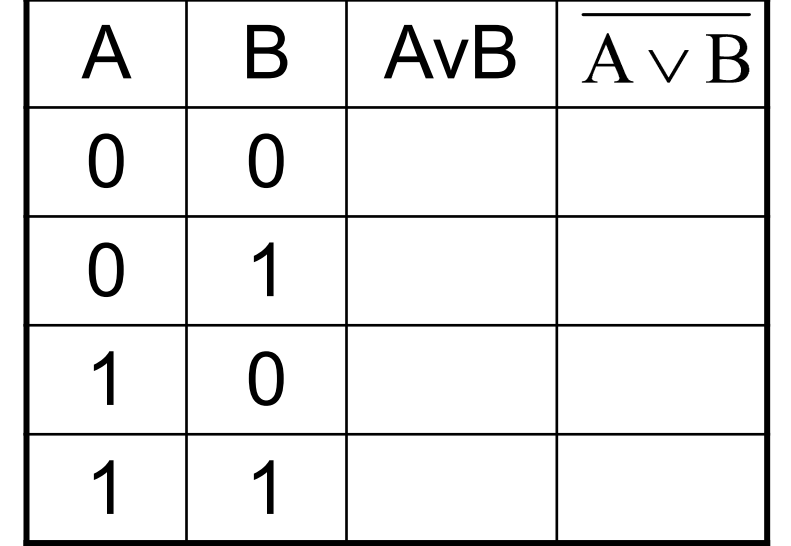

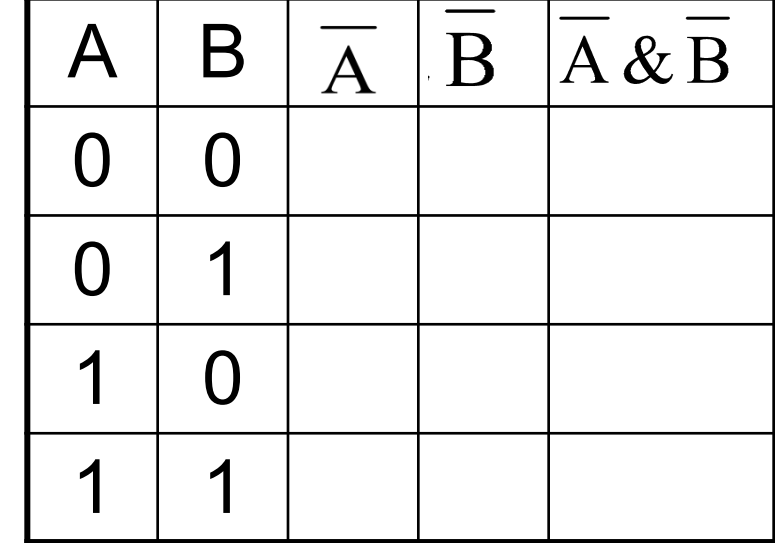

#### Решение логических задач с помощью таблиц истинности.

Пример 1. По обвинению в преступлении перед судом предстали Иванов, Петров и Сидоров. Следствием установлено:

если Иванов не виновен или Петров виновен, то Сидоров виновен;  $1)$ 

 $2)$ если Иванов не виновен, то Сидоров не виновен.

Виновен ли Иванов?

Решение. Запишем на языке алгебры высказываний факты установленные следствием. Пусть

А= «Иванов виновен», В= «Петров виновен», С= «Сидоров виновен», тогда факты, установленные следствием имеют вид

#### Решение логических

задач с помощью ТИ

1)  $(A \vee B) \rightarrow C$ ; 2)  $A \rightarrow C$ 

 Таким образом, обобщая, сведения, получим информацию  $F = (\overline{A} \vee B \to C) \cdot (\overline{A} \to \overline{C})$ Составим таблицу истинности для полученного высказывания

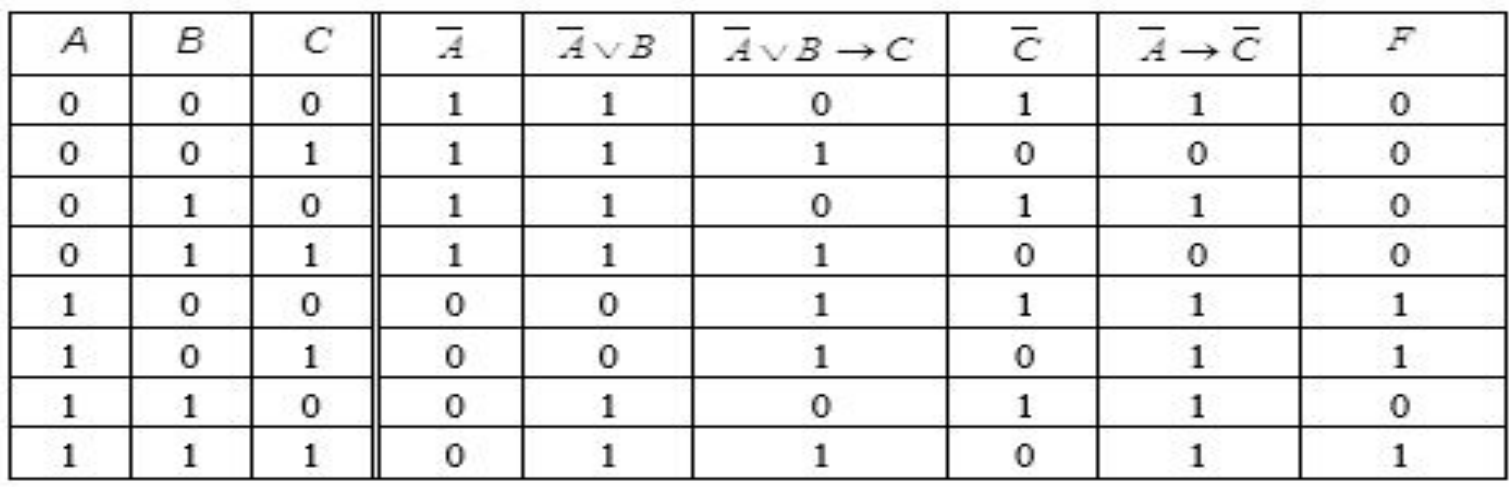

Проанализируем все строки, где  $F = 1$ . Во всех случаях, когда сложное высказывание истинно  $A = 1$ , т.е. Иванов виновен.

**Задание.** Решить логическую задачу с помощью таблицы истинности

**На вопрос, кто из трёх учащихся изучал информатику, был получен ответ: «Если изучал первый, то изучал и третий, но неверно, что если изучал второй, то изучал и третий». Кто из учащихся изучал информатику?**

2.4. Пусть  $x = 1$ ,  $y = 1$ ,  $z = 0$ . Определить логические значения следующих  $\phi$ opmyn: 1)  $x \& y \& z$ , 2)  $x \lor y \lor z$ , 3)  $x \rightarrow (y \rightarrow z)$ , 4)  $x \rightarrow y \rightarrow z$ , 5)  $x \lor y \rightarrow z$ .

#### Законы и тождества алгебры логики

Теоретическая часть. Две формулы алгебры логики называются равносильными, если они принимают одинаковые логические значения на любом наборе значений входящих в них элементарных высказываний.

Равносильность формул  $L_1$  и  $L_2$  обозначается как  $L_1 = L_2$ .

Основные равносильности:

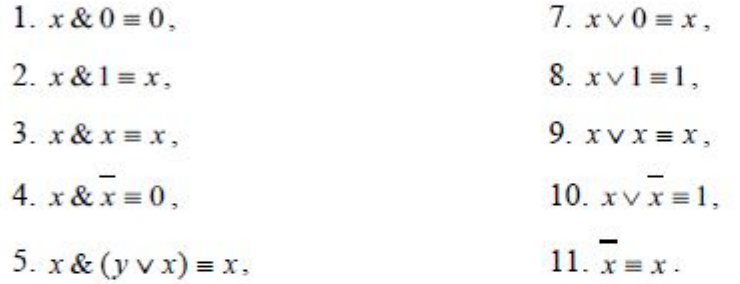

6.  $x \vee y \& x \equiv x$ ,

Равносильности, выражающие одни логические операции через другие:

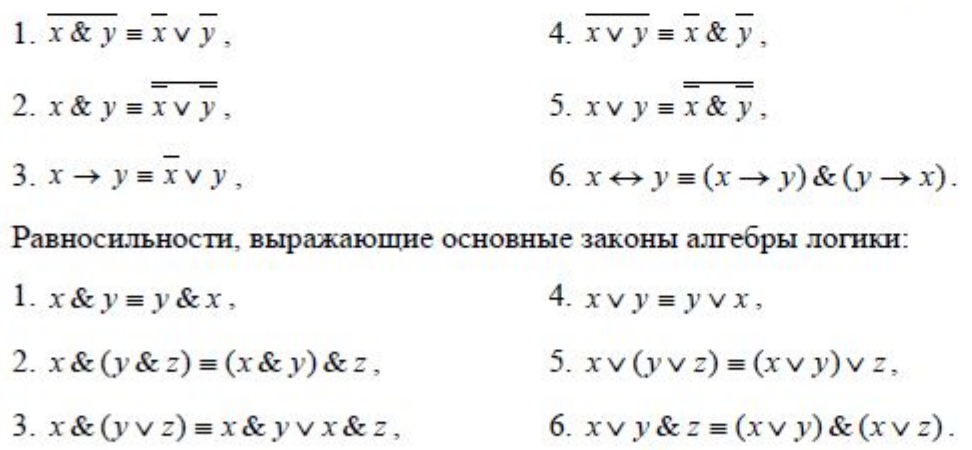

### Какое логическое выражение равносильно выражению:

$$
\neg(A \land B) \land \neg C
$$

1) 
$$
\neg A \lor B \lor \neg C
$$
  
\n2)  $(\neg A \lor \neg B) \land \neg C$   
\n3)  $(\neg A \lor \neg B) \land C$   
\n4)  $\neg A \land \neg B \land \neg C$ 

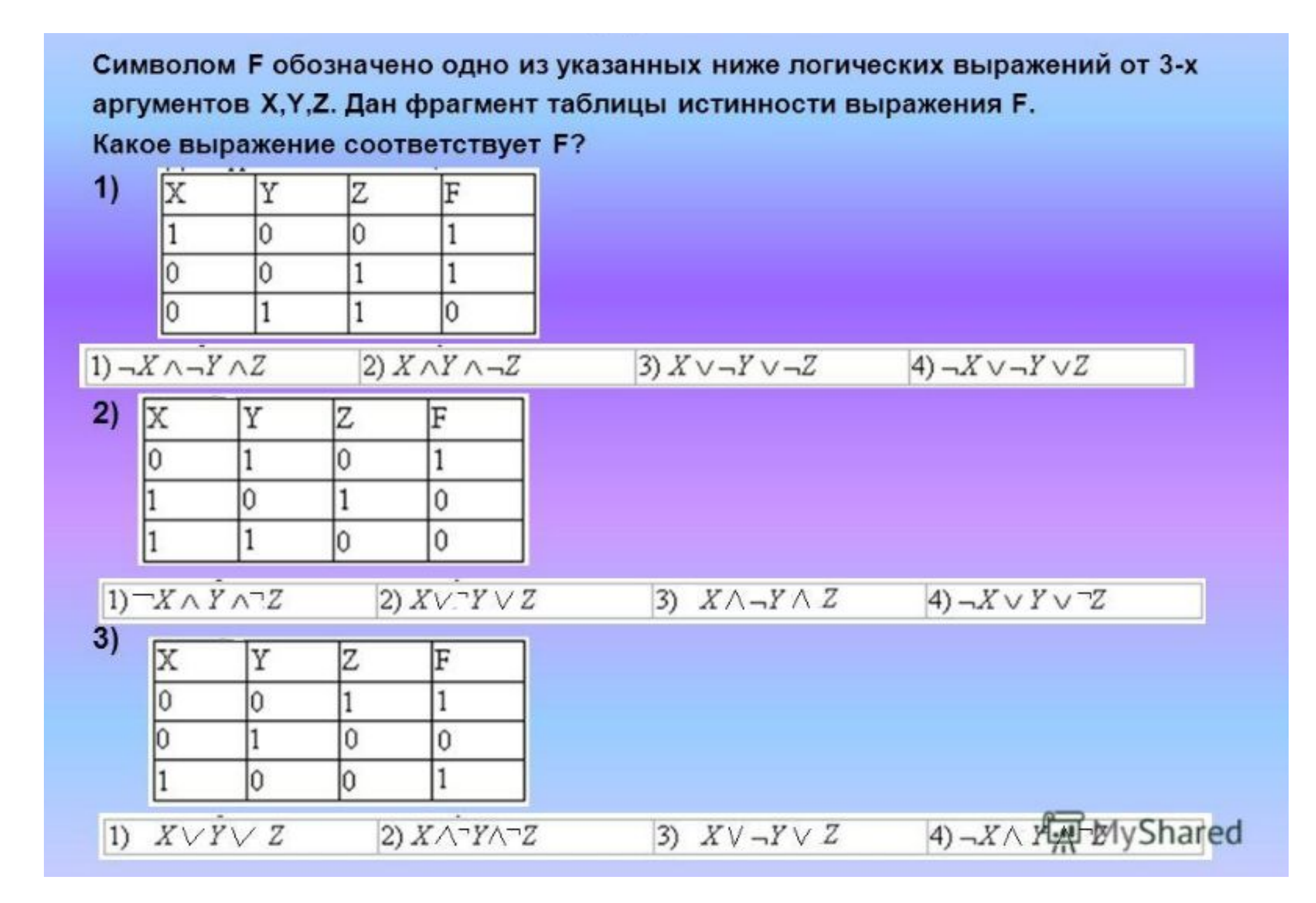

#### 1) Какое логическое выражение равносильно выражению:

 $A \wedge \neg (B \vee \neg C) \wedge \neg D$ 

 $1)$ .4  $\wedge \neg B \wedge C \wedge \neg D$  $2)$  $A \vee \neg B \vee C \vee \neg D$  $3)$ .  $A \wedge (\neg B \vee \neg C) \wedge \neg D$  $4)$ ,  $4 \wedge \neg B \wedge \neg C \wedge \neg D$ 

#### 2) Какое логическое выражение равносильно выражению:

 $\neg(A \wedge \neg B \wedge C)$ 

 $1)-4 \vee -B \vee -C$  $2)-A \wedge B \wedge \neg C$  $3)-4 \vee B \vee C$  $4$ ) $A \vee \neg B \vee C$ 

#### 3) Какое логическое выражение равносильно выражению:

1) 
$$
\neg A \lor B \lor \neg C
$$
  
\n2)  $\neg A \lor \neg B \lor \neg C$   
\n3)  $A \lor \neg B \lor \neg C$   
\n4)  $A \lor B \lor \neg C$ 

$$
\neg(\neg A \land B) \lor \neg C
$$